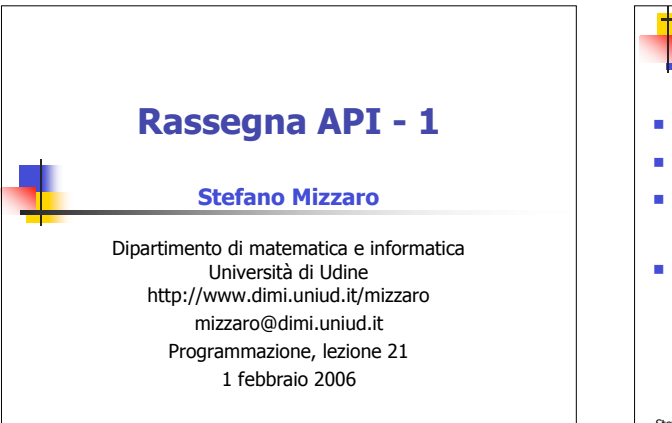

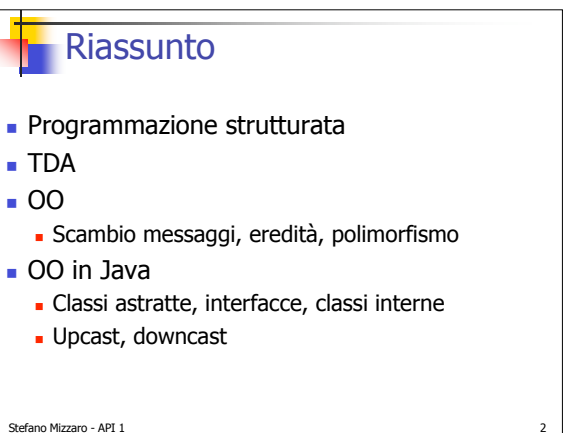

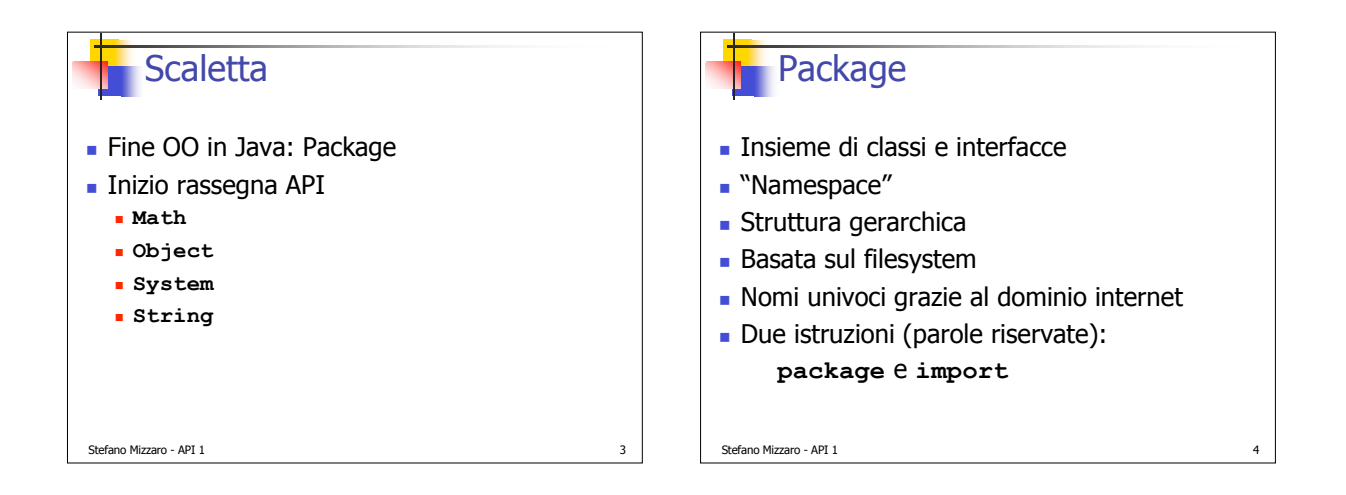

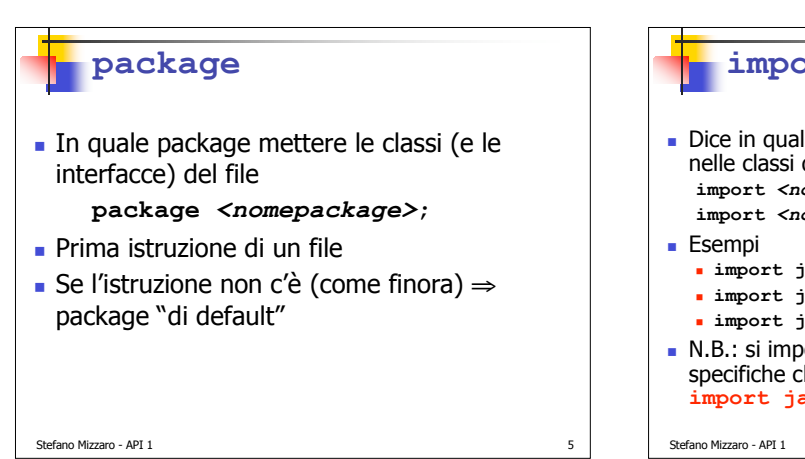

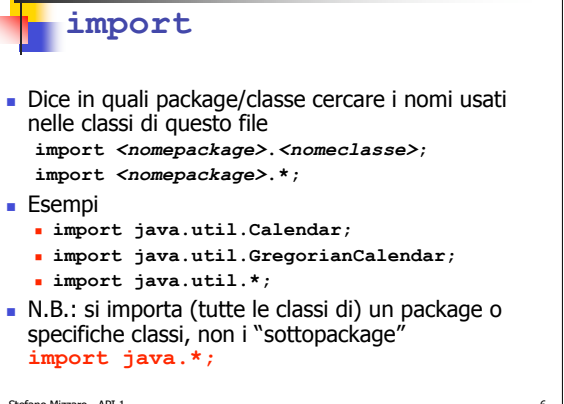

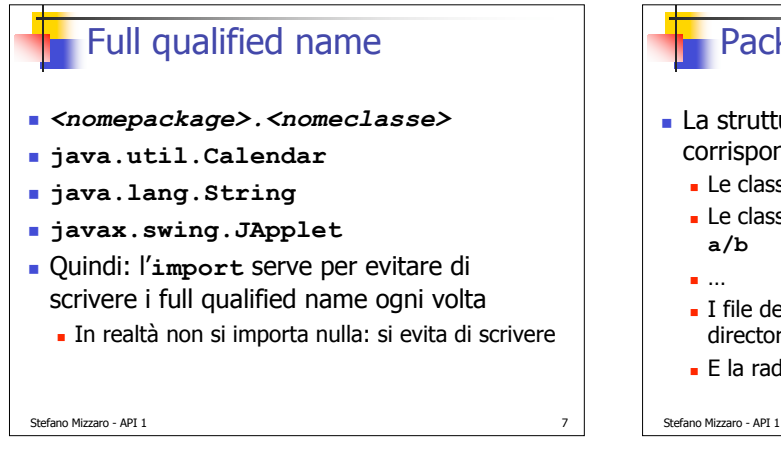

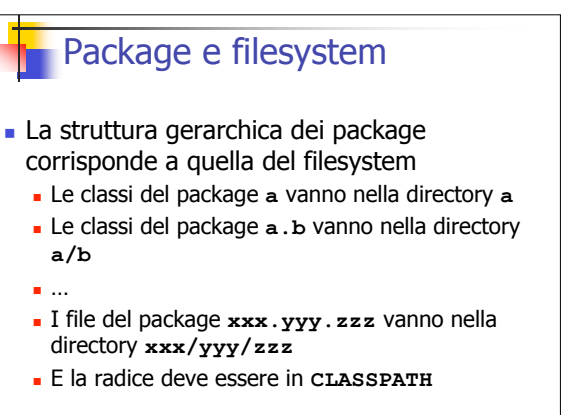

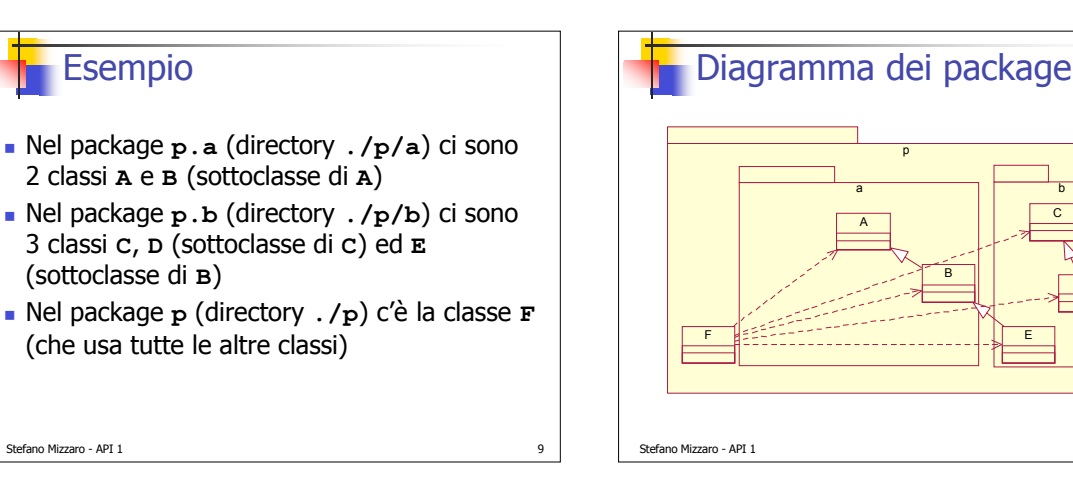

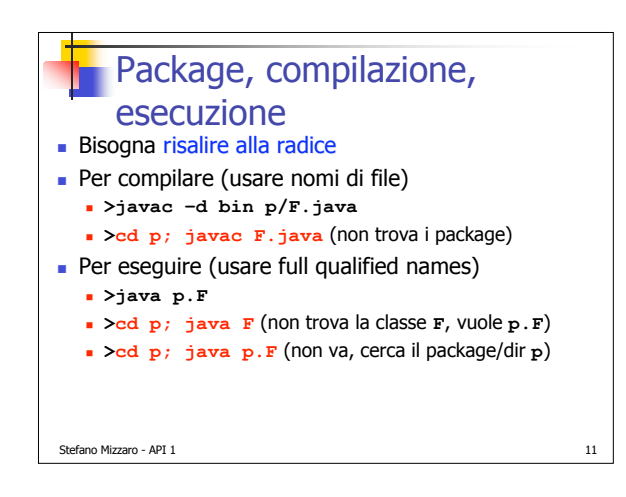

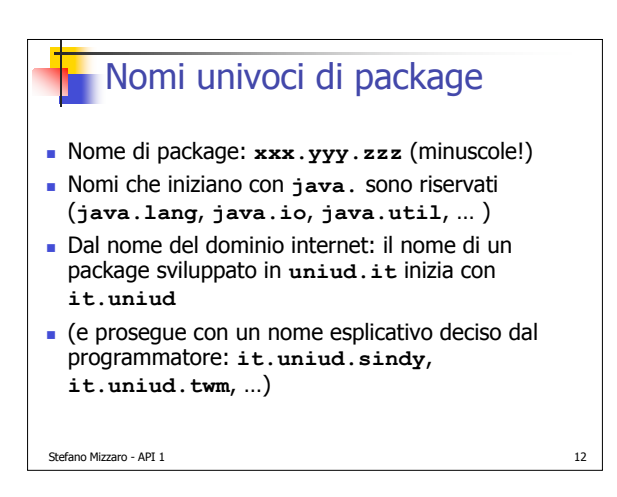

D

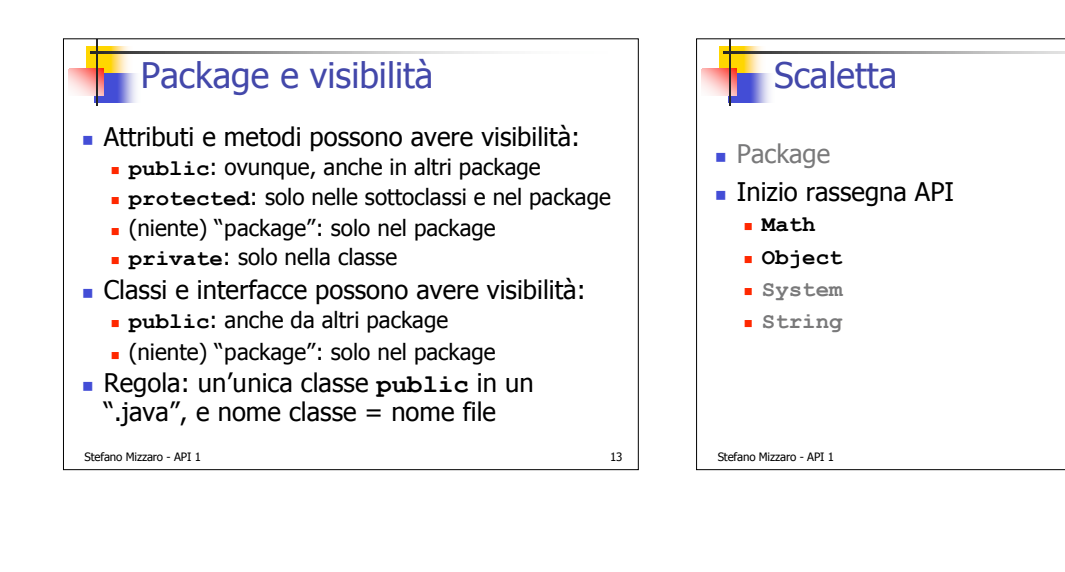

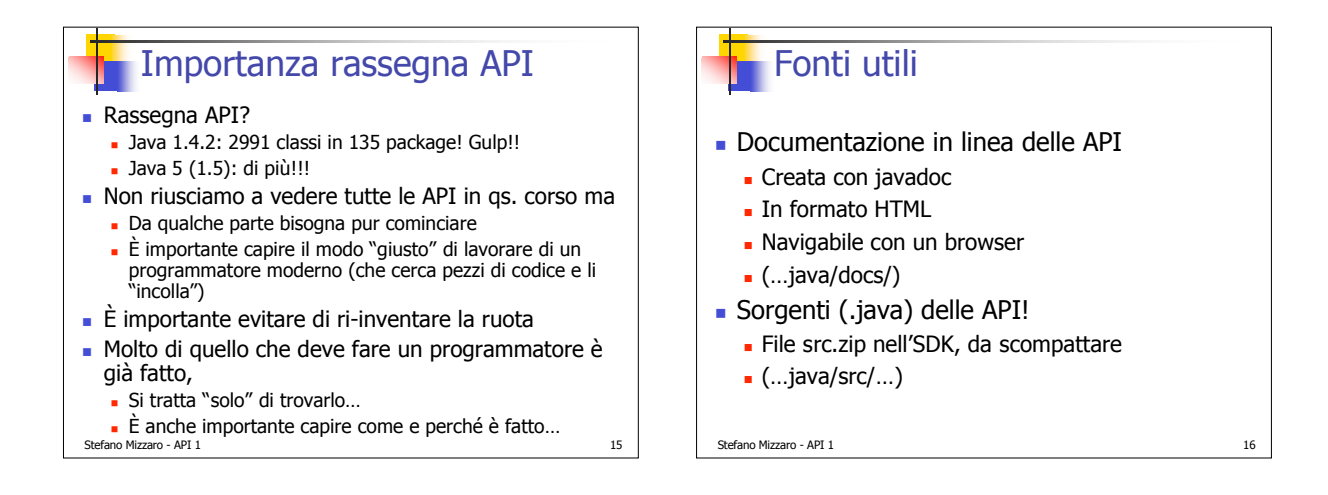

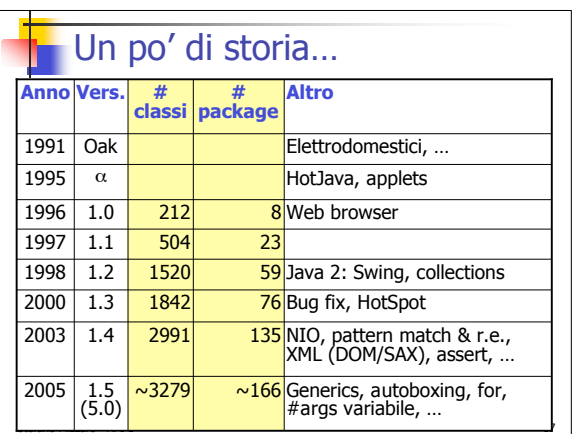

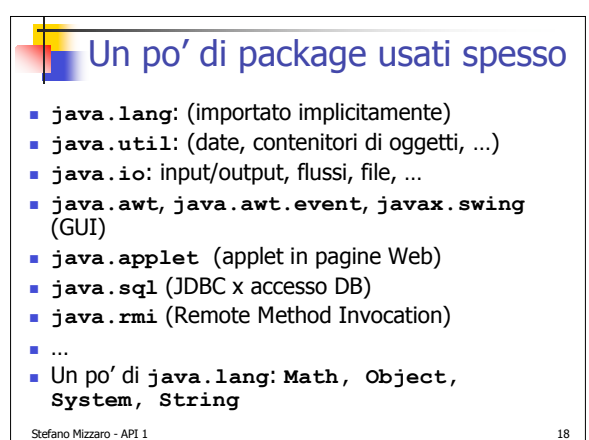

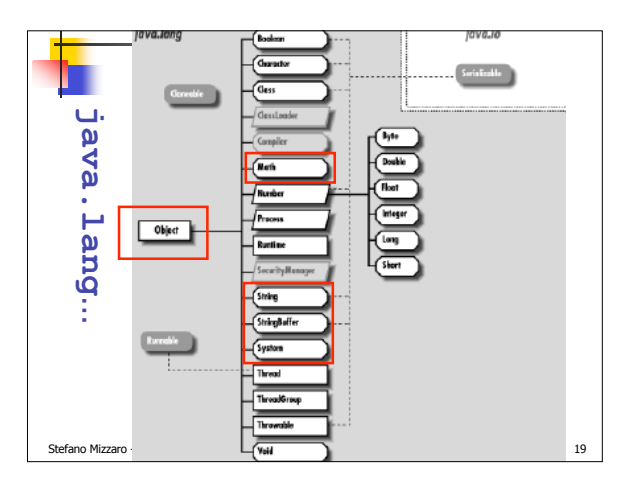

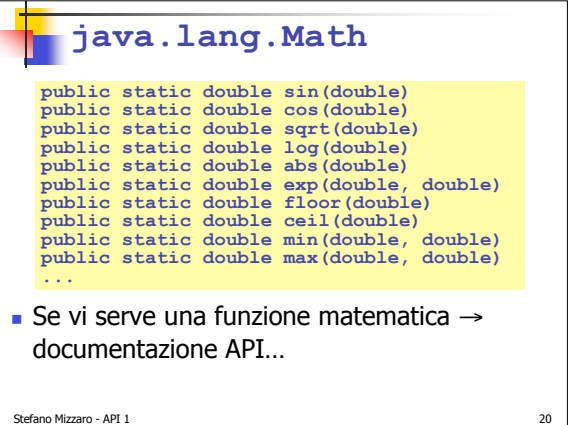

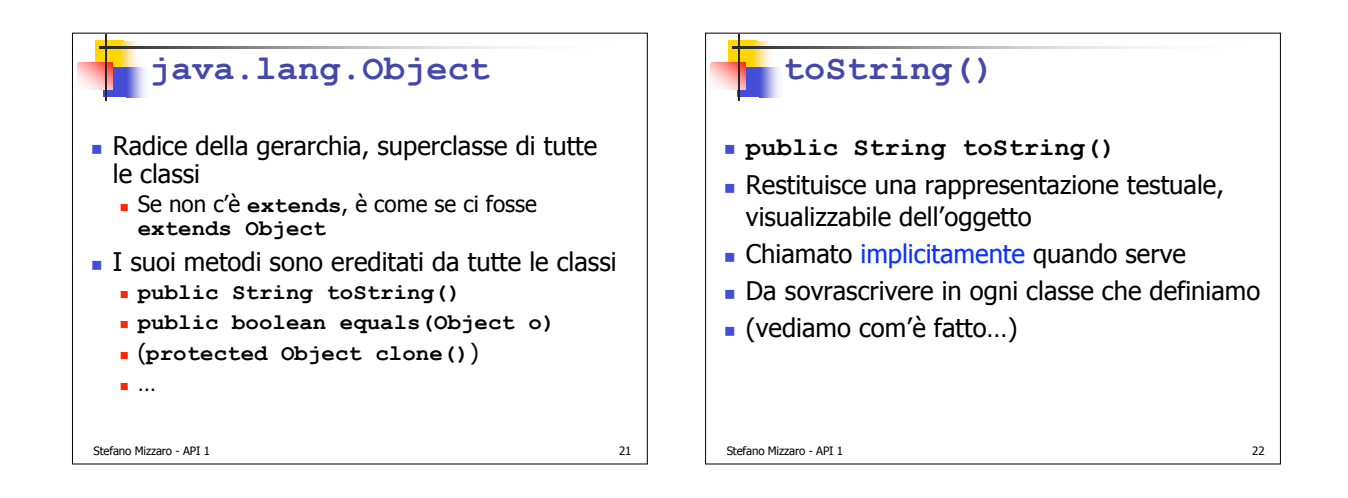

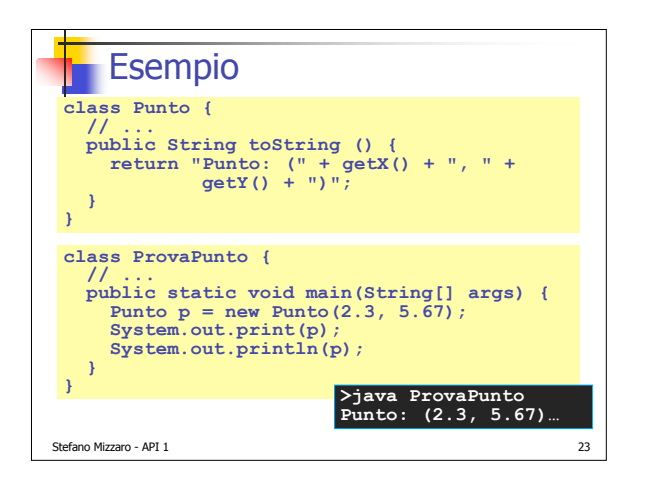

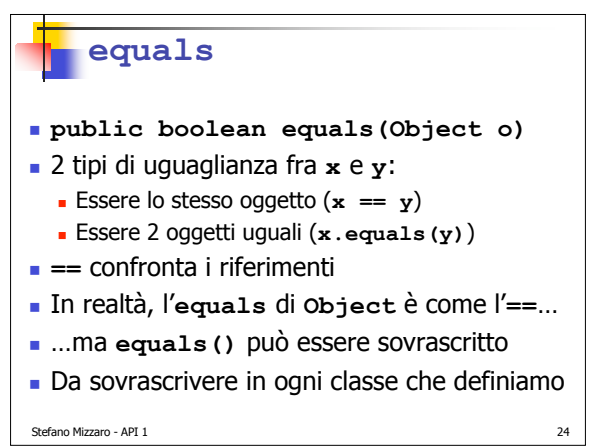

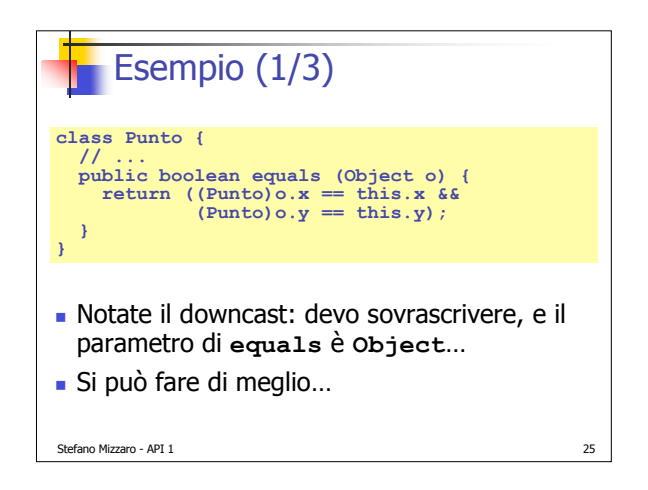

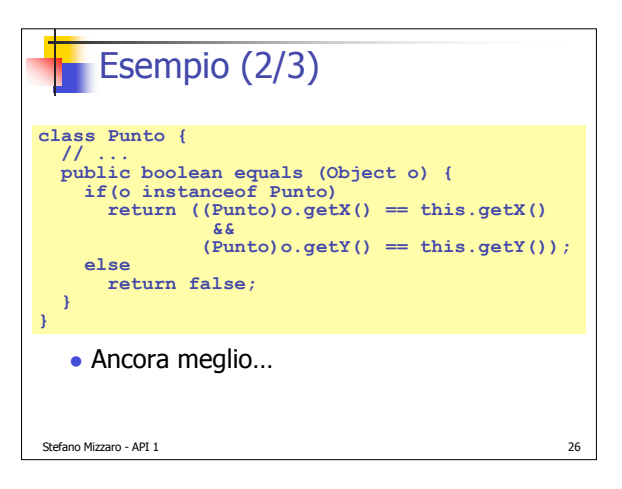

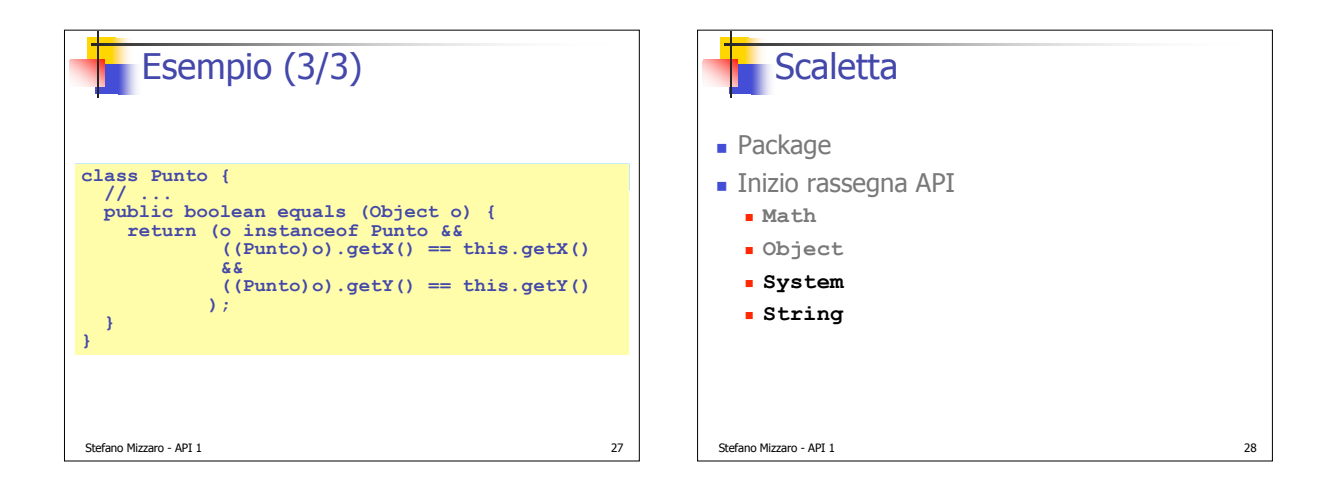

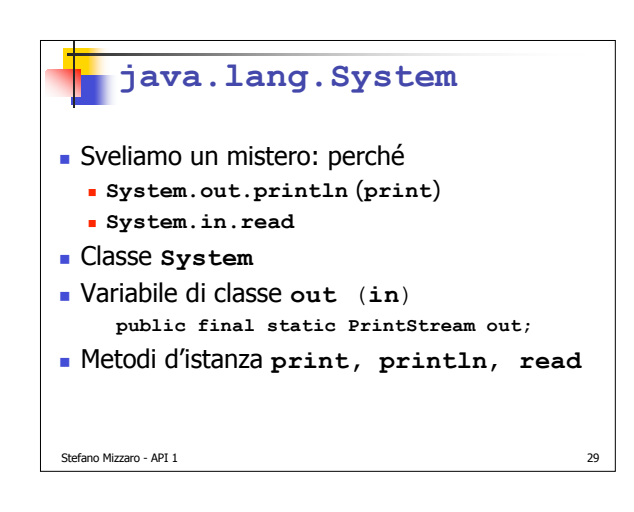

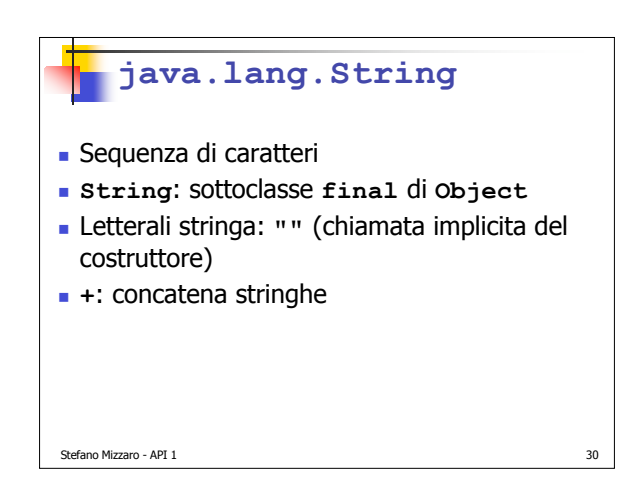

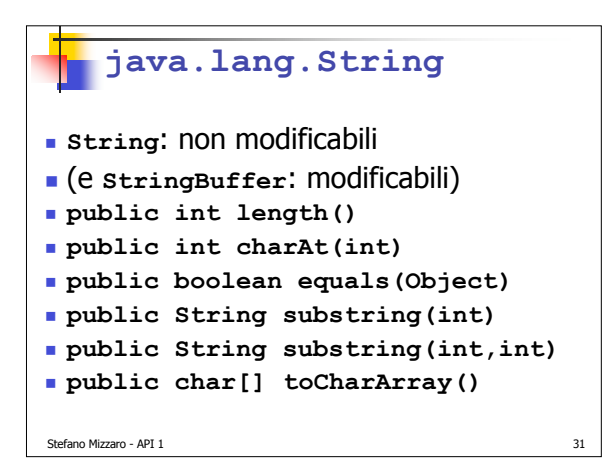

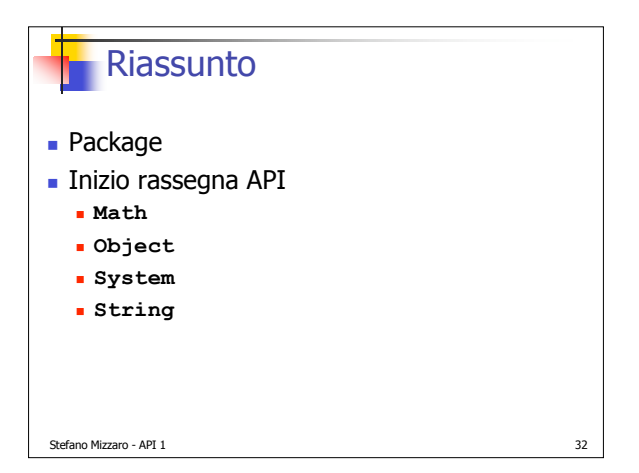